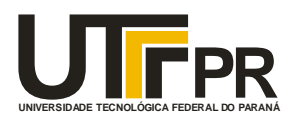

Ministério da Educação **Universidade Tecnológica Federal do Paraná** Campus de Ponta Grossa

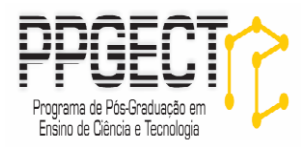

# **FABIANA RODRIGUES DE OLIVEIRA GLIZT ANDRÉ KOSCIANSKI**

**CADERNO PEDAGÓGICO**

**O PENSAMENTO COMPUTACIONAL NOS ANOS INICIAIS DO ENSINO FUNDAMENTAL**

> **PONTA GROSSA 2017**

# **LISTA DE FIGURAS**

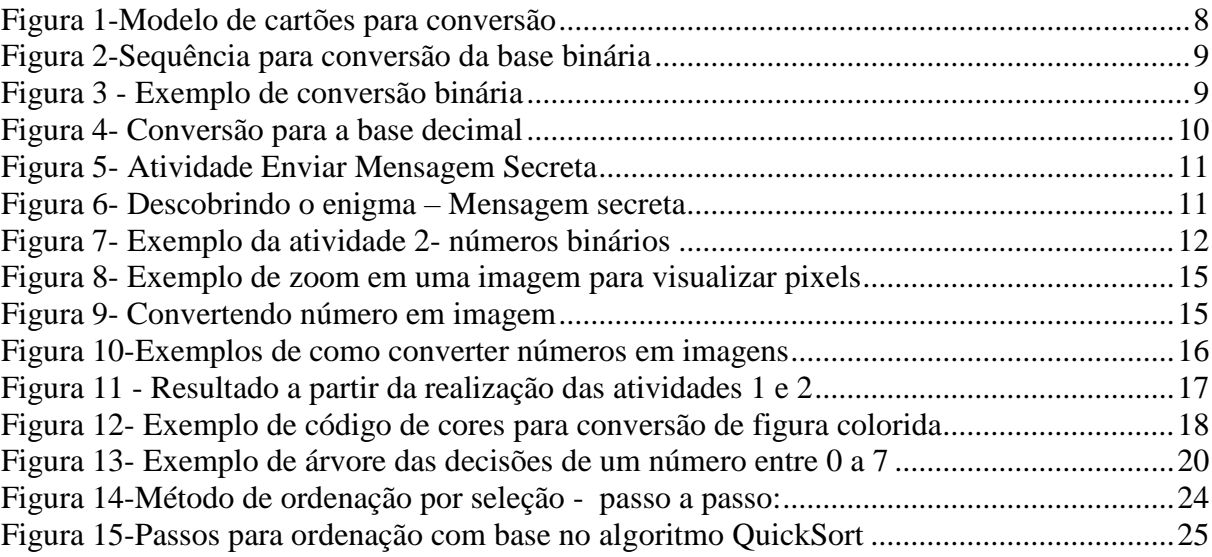

# **LISTA DE QUADROS**

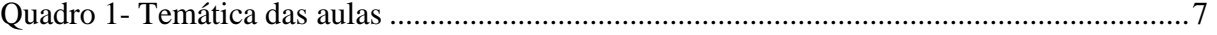

# **SUMÁRIO**

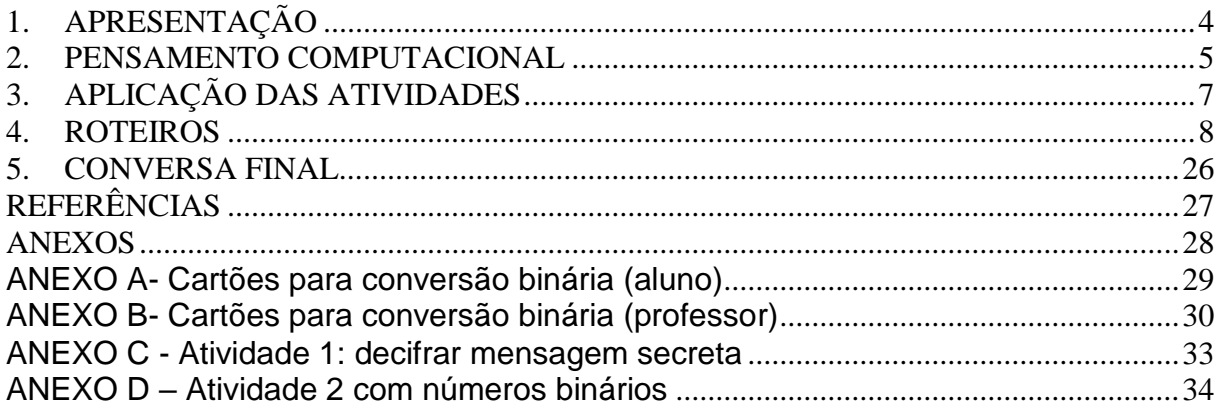

## <span id="page-4-0"></span>**1. APRESENTAÇÃO**

Caro (a) professor (a), este caderno pedagógico visa socializar os encaminhamentos para que vocês educadores possam introduzir o ensino do pensamento computacional nos anos iniciais do ensino fundamental. O material apresenta o resultado de um estudo realizado por meio do Mestrado Profissional em Ensino de Ciência e Tecnologia, da Universidade Tecnológica Federal do Paraná – Câmpus Ponta Grossa.

O caderno pedagógico é fruto da pesquisa realizada com um grupo de alunos acompanhados no 3º e 4º ano do Ensino Fundamental pela pesquisadora em uma escola municipal da cidade de Ponta Grossa – Paraná.

O material é composto pela apresentação dos principais conceitos aplicados na pesquisa acerca da Ciência da Computação, os encaminhamentos pedagógicos e as atividades empregadas no decorrer do trabalho.

Os métodos da Ciência da Computação que compõem este caderno, podem ser implementados em diferentes níveis de ensino. Muitas das atividades propostas não requerem a utilização de computadores, sendo possível aplicá-las em sala de aula. Caberá ao professor analisar a melhor forma de levar estas atividades para a sua sala de aula, tendo a possibilidade de adapatá-las ao nível escolar em que está inserido.

Assim, as atividades apresentadas neste caderno são um exemplo de como o ensino do pensamento computacional pode ser introduzido com crianças a partir dos primeiros anos de escolarização, além disso, desenvolverão conhecimentos e habilidades antes delimitados ao nível técnico e superior.

Desejo que as atividades colaborem com o trabalho desenvolvido em sala de aula. Boa prática, educador(a)!

#### <span id="page-5-0"></span>**2. PENSAMENTO COMPUTACIONAL**

Com o rápido avanço computacional e tecnológico que vem ocorrendo no mundo, surgem novas necessidades para a sociedade. A educação sofre os impactos advindos destas transformações sociais precisando assim preparar nossas crianças e jovens para atender as novas demandas e habilidades exigidas.

O pensamento computacional (do inglês, *computational thinking*) engloba métodos para solução de problemas baseados nos fundamentos e técnicas da Ciência da Computação, e atualmente é visto como uma das formas de desenvolver o raciocínio lógico. Apesar de ser um termo relativamente novo, o pensamento computacional, é visto como habilidade do século 21, e diferentes áreas de conhecimentos tendem a trazer tais fundamentos para seus núcleos de estudos.

No cenário educacional, o tema vem ganhando espaço, considerando os benefícios desenvolvidos no raciocínio dos estudantes quando aplicado. Jeannette Marie Wing é considerada uma das principais promotoras do pensamento computacional, difundindo o tema não só aos cientistas da computação, mas ampliando sua aplicabilidade a outras áreas, como na educação. O pensamento computacional é visto como uma habilidade vital para hoje e para o futuro, e a sua importância equivale à de leitura, escrita, e aritmética básica. (WING, 2006).

Neste sentido, por meio do desenvolvimento de tais fundamentos, o aluno deverá ser capaz de aplicar técnicas como abstração, organização e execução do passo a passo para resolução de problemas, o que irá auxiliá-lo na elaboração do seu pensamento. Além disso, a partir de tais conceitos, o estudante deixará de compreender o computador como mero artefato tecnológico, mas como um potencializador de suas atividades.

Para que o processo de inserção e utilização da tecnologia no espaço educativo seja realizado de forma a desenvolver habilidades cognitivas nos alunos, é fundamental que objetivos sejam estabelecidos. O letramento computacional já é realidade em muitas escolas brasileiras, contudo o trabalho acerca do pensamento computacional é recente e pode ser explorado através da compreensão de conceitos computacionais que estimulem a capacidade de pensar logicamente.

Buscou-se planejar atividades que despertassem o interesse dos alunos, e que em consonância, contribuissem com o desenvolvimento do raciocínio lógico. Sendo assim, optou-se por introduzir os conceitos da Ciência da Computação, baseando-se no livro *Computer Science Unplugged.* 

O projeto *CS Unplugged* originou-se na Nova Zelândia, e foi criado por Bell, Fellows e Witten em 2011, com adaptação para uso em sala de aula, que foi realizada por Adams e McKenzie. A proposta é composta por um *site* e um livro. O material está disponível gratuitamente e em vários idiomas, e contempla um conjunto de atividades que visam ensinar os fundamentos da Ciência da Computação através de atividades lúdicas e envolventes.

Os exercícios propostos permitem que os alunos aprendam conceitos de lógica, algoritmos, números binários, compressão de dados, entre outros. As atividades desenvolvidas tornam-se atrativas, pois ensinam os temas pertinentes ao pensamento computacional de forma lúdica estimulando o interesse no processo de aprendiagem.

## <span id="page-7-1"></span>**3. APLICAÇÃO DAS ATIVIDADES**

As atividades apresentadas neste caderno pedagógico foram realizadas com crianças entre oito e dez anos de idade, no entanto, podem ser adaptadas e aplicadas em diferentes níveis de acordo com o grau de complexidade exigido.

As aulas foram planejadas e desenvolvidas de modo que, os conceitos pertinentes ao pensamento computacional fossem aprendidos de forma lúdica e condizente com a idade dos alunos participantes.

Os exercícios propostos foram embasados a partir do livro *Computer Science Unplugged* (2011), o qual apresenta um vasto repertório de conceitos e as respectivas atividades relativas à introdução da Ciência da Computação, que podem ser desenvolvidas com crianças a partir dos primeiros anos de escolarização.

As aulas foram planejadas a partir dos sete temas descritos no Quadro 1- Temática das aulas. Optou-se por descrever as atividades mais significativas, que envolvem os conceitos introdutórios relacionados ao pensamento computacional, visto que tais temas não são desenvolvidos habitualmente nos primeiros anos de escolarização.

| <b>TEMAS</b>      | <b>CONTEUDO</b>          | <b>ATIVIDADE</b>                                                                                                    |
|-------------------|--------------------------|----------------------------------------------------------------------------------------------------|
| Tema 1            | Números binários         | Apresentação do código;<br>Conversão de textos;<br>Conversão de números;<br>Compreensão<br>do<br>código<br>(formação de palavras).                                    |
| Tema 2            | <b>Pixels</b>            | Representação de imagens;<br>Elaboração de figuras;<br>Elaboração de códigos.                                                                                         |
| Tema 3            | Teoria da Informação     | Identificação<br>de<br>uma<br>informação em um conjunto de<br>dados.                                                                                                  |
| Tema 4            | Algoritmos               | seleção<br>de<br>Ordenação<br>e<br>elementos.                                                                                                    |
| Tema <sub>5</sub> | Linguagem de programação | Elaboração de figura a partir de<br>instruções;<br>Confecção de<br>dobradura,<br>Descrição de passo a passo;<br>Apresentação<br>de<br>mágica,<br>descrição de truque; |
| Tema <sub>6</sub> | Situações problemas      | Elaboração de estratégias para<br>resolução de situações pré-<br>determinadas.                                                                                        |
| Tema <sub>7</sub> | Lógica                   | Resolução de exercícios.                                                                                                    |

<span id="page-7-0"></span>**Quadro 1- Temática das aulas**

**Fonte: Autoria própria**

## <span id="page-8-1"></span>**4. ROTEIROS**

**Objetivos:**

#### **TEMA 1: NÚMERO BINÁRIOS**

Apresentar a base numérica binária;

 Compreender como o computador armazena as informações a partir conversão decimal-binária e binária-decimal;

 Realizar a conversão de palavras e números através da interpretação de binários.

## **Materiais utilizados:**

-Tesoura

-Cola

-Papel cartão ou cartolina

-Folha impressa com cartões

-Folha de Atividade: Enviar Mensagens Secretas

**Atividade 1**

## **Desenvolvimento da atividade 1:**

Confeccionar os cartões (figura 1- Modelo cartões para conversão). Cada aluno (a) deverá receber uma folha com os cinco cartões impressos. Em seguida, colar os cartões em um pedaço de cartolina, sendo que a parte que contém os pontos deverá ficar exposta.

<span id="page-8-0"></span>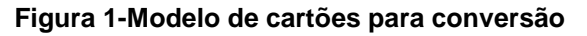

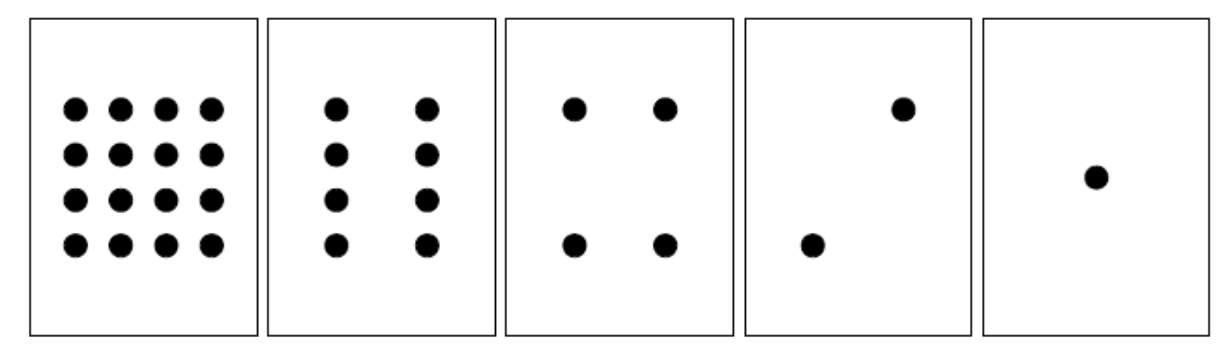

**Fonte: Computer Science Unplugged (2011, p. 6)**

As figuras a seguir apresentam a sequência para utilização dos cartões para conversão binária. A organização dos cartões deve ser da direita para esquerda, obdecendo a ordem decrescente, neste caso, o dobro do número de pontos da carta anterior.

<span id="page-9-1"></span><span id="page-9-0"></span>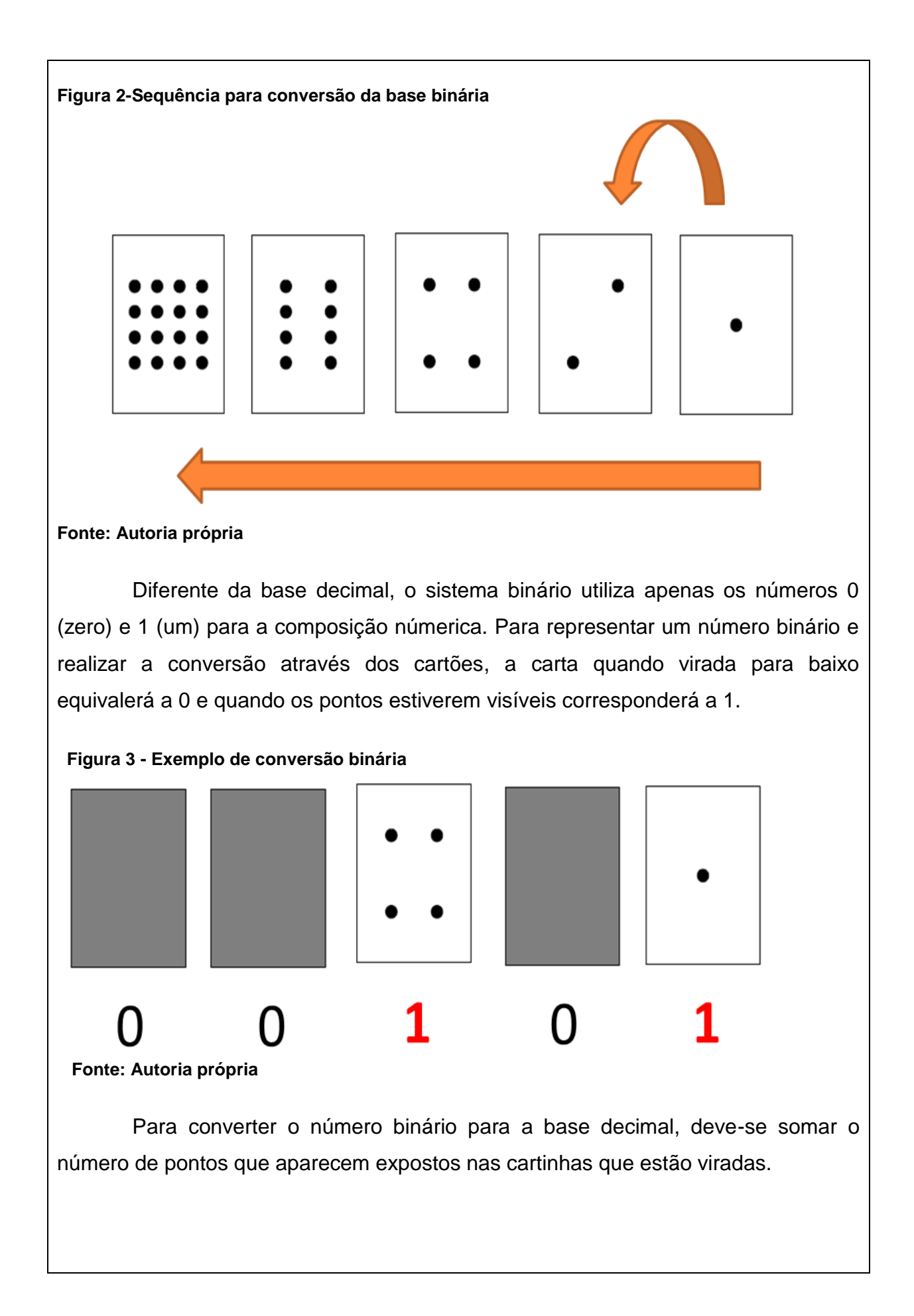

<span id="page-10-0"></span>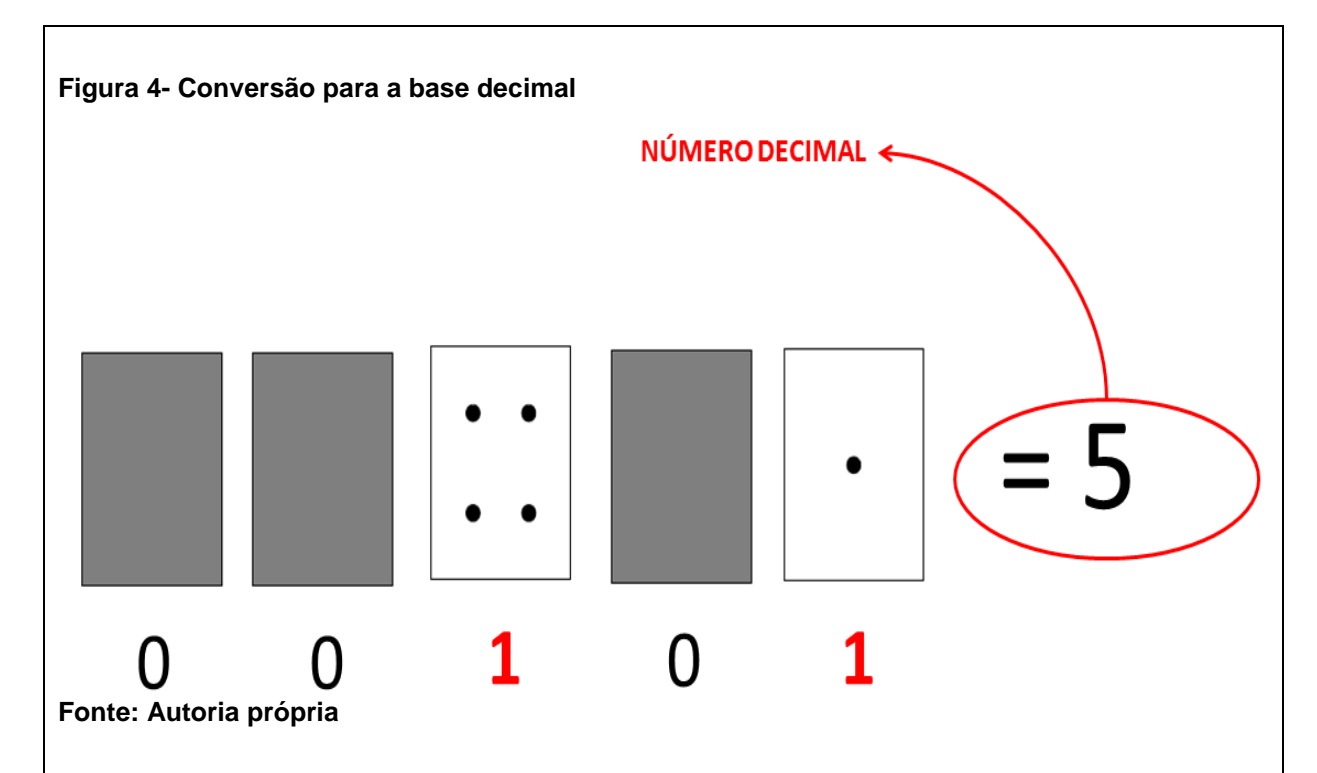

A partir da compreensão da base binária, é importante realizar algumas conversões coletivas para sanar dúvidas, e em seguida, propor composições individuais, como por exemplo, a conversão de três números binários para decimal ou vice-versa (01001=9, 00011=3, 01100=12).

Após a apropriação do método de conversão, realizar a atividade 1 - Enviar mensagem secreta, que consta como anexo (Anexo C) conforme ilustra Figura 5 neste caderno pedagógico e que deverá ser impressa anteriormente. Neste exercício, de posse das cartinhas confeccionadas no início da aula, o (a) aluno (a) deverá descobrir o enigma através da sequência de lâmpadas.

#### <span id="page-11-0"></span>**Figura 5- Atividade Enviar Mensagem Secreta**

Tom está preso no último andar de uma loja. É noite de Natal e ele quer ir para casa com seus presentes. O que ele pode fazer ? Ele tentou chamar alguém, até mesmo gritar, mas não há ninguém por perto. Do outro lado da rua ele pode ver uma pessoa ainda trabalhando em seu computador até tarde da noite. Como ele poderia atrair sua atenção ? Tom olha em volta para ver o que poderia usar. Então, ele tem uma brilhante ideia: utilizar as lâmpadas da árvore de Natal para enviar uma mensagem ! Ele coletou todas as lâmpadas disponíveis e as conectou aos bocais de forma que pudesse acendê-las ou apagá-las. Ele usou um código binário simples, que ele sabia ser de conhecimento da mulher do outro lado da rua. Você pode identificar a mensagem enviada por Tom ?

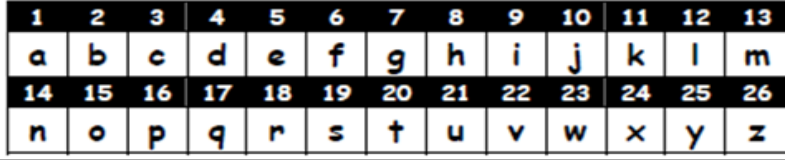

**Fonte: Computer Science Unplugged (2011, p. 6)**

As lâmpadas representadas no exercício equivalem aos cartões anteriormente apresentados, no entanto, a criança deverá compreender que os espaços pretos significam a lâmpada apagada e quando acesas aparecem as árvores que equivalem ao número de pontos de acordo com a posição ocupada. A partir da soma de pontos (Figura 6) será possível identificar a letra correspondente.

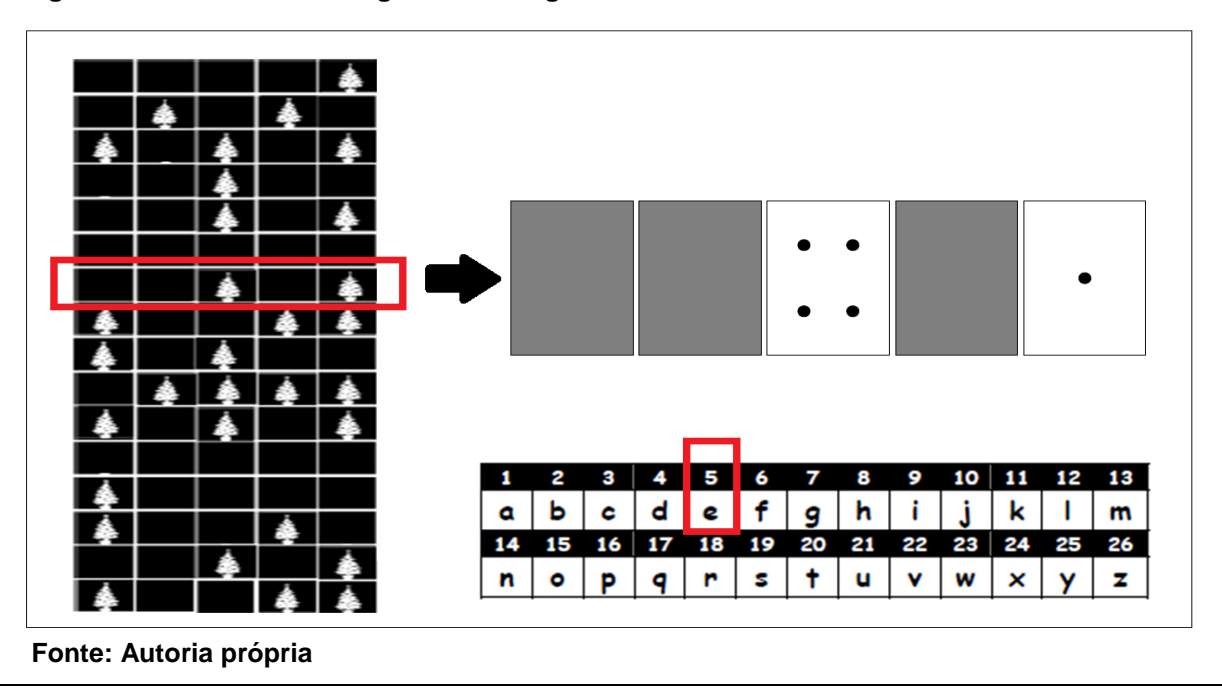

#### <span id="page-11-1"></span> **Figura 6- Descobrindo o enigma – Mensagem secreta**

Cada linha será equivalente a uma letra, que por fim resultará na frase de pedido de ajuda elaborada pelo personagem do exercício.

#### **Atividade 2**

# **Desenvolvimento da atividade 2:**

A partir da representação dos cartões confeccionados pelos alunos no ínicio da atividade, a criança deverá descobrir o número secreto referente à base decimal (realizando a contagem dos pontos das cartas que estão expostos), e em seguida completar com o número binário correspondente.

#### <span id="page-12-0"></span> **Figura 7- Exemplo da atividade 2- números binários**

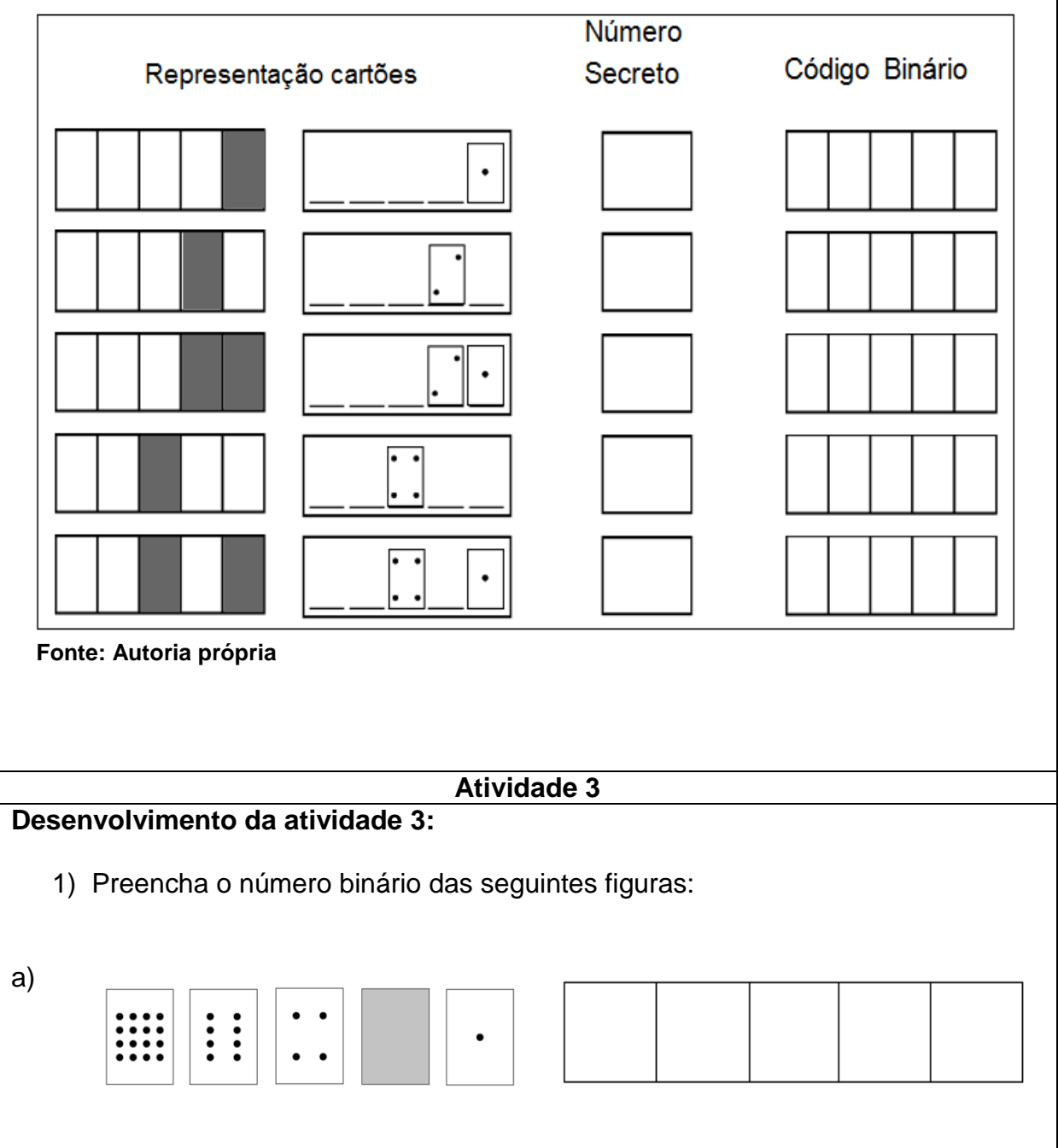

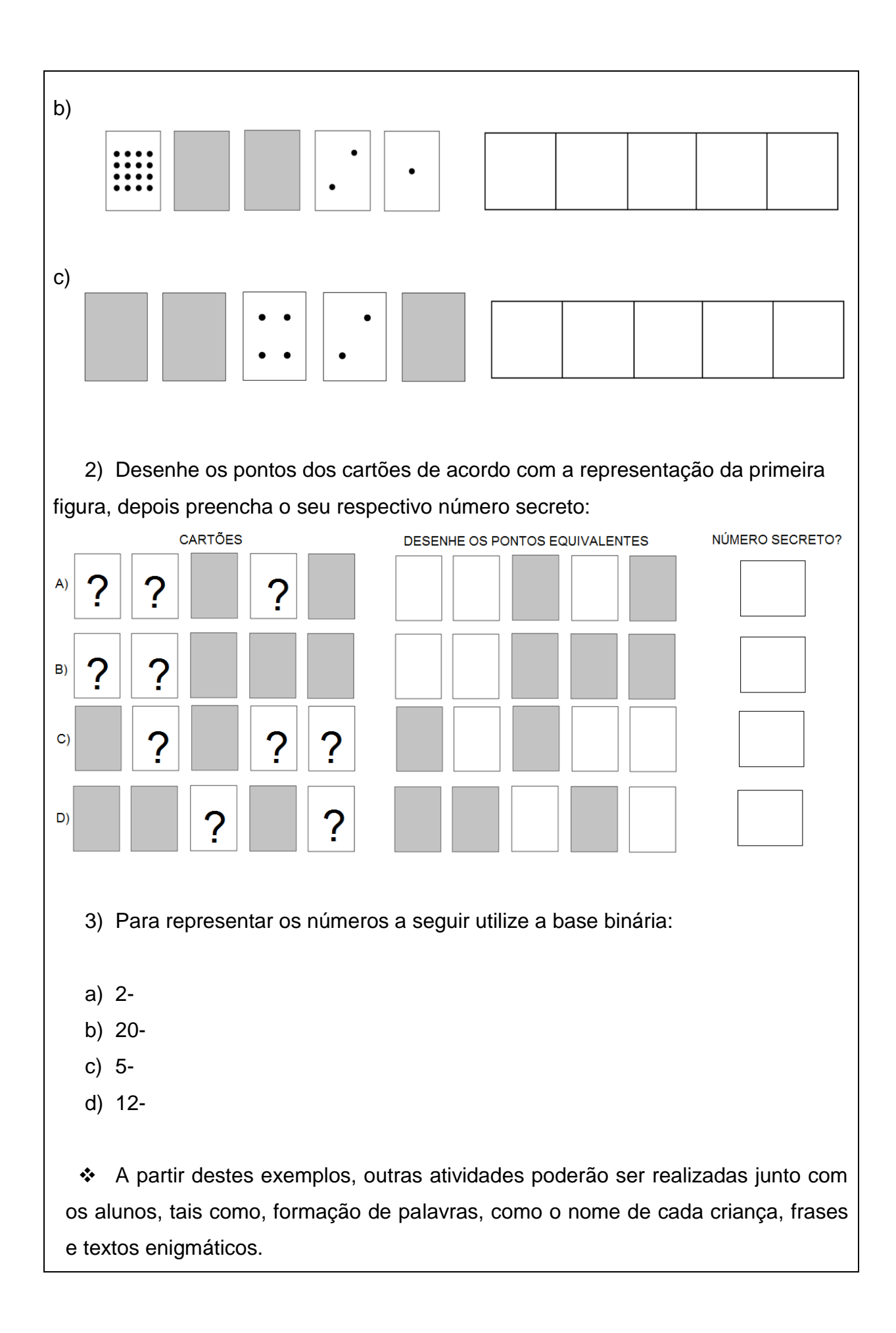

## **TEMA 2:** *PIXELS*

## **Objetivos:**

- Introduzir o conceito de *pixels;*
- Compreender como o computador realiza o armazenamento de desenhos, fotografias e outras imagens utilizando apenas números;
	- Converter números em imagens;
	- Elaborar um código de cores.

Materiais utilizados:

- Folha impressa com tela para conversão preto e branca;

- Folha impressa com as tela quadriculada para imagem colorida;

-Lápis de escrever;

-Borracha;

-Lápis de cor.

### **Atividade 1**

## **Desenvolvimento da atividade:**

Explicar aos alunos que na tela de um computador as imagens digitais são formadas por vários quadradinhos minúsculos, que são chamados de *pixels*. Assim, quando damos um *zoom* em uma imagem, ou seja, aproxima-se ou amplia-se a figura é possível observar estes pontos que através de sua junção formam a imagem.

A imagem a seguir, da borboleta azul, representa como é possível identificar os *pixels* a partir da ampliação de uma figura. Este tipo de exemplo pode ser exposto às crianças antes de iniciar a apresentação do tema em si, visto que melhora a compreensão do que se trata o assunto *pixels.*

<span id="page-15-0"></span>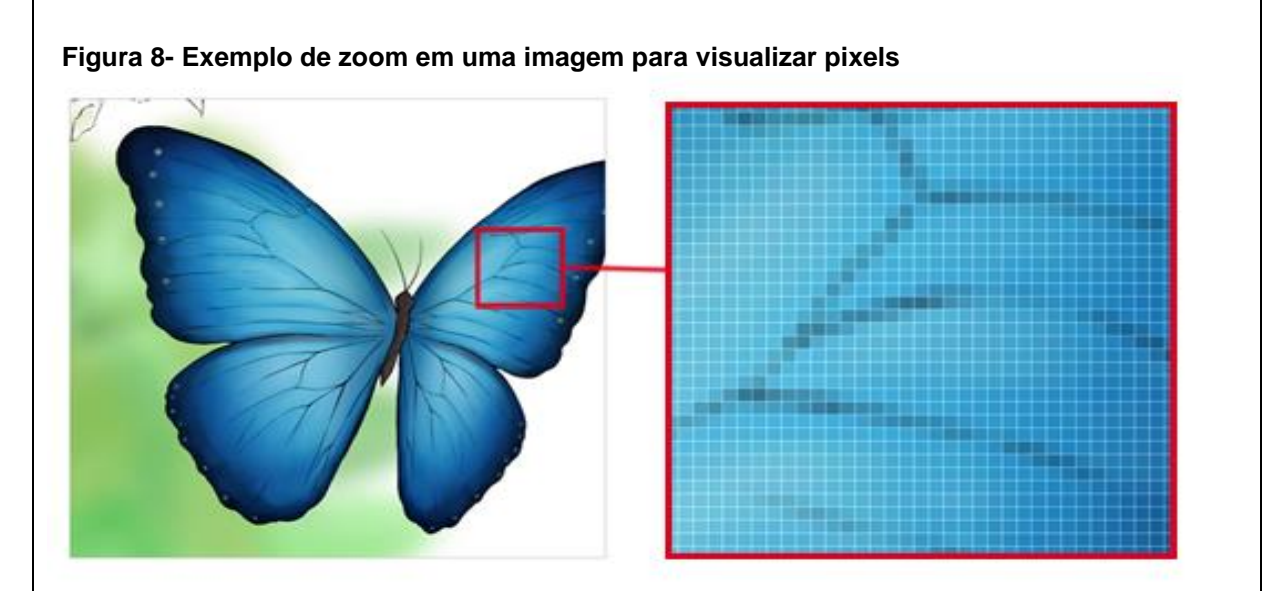

#### **Fonte: VENTURA (2012)**

A primeira atividade utiliza a representação de imagens em preto e branco. Nesse caso, para que o computador armazene esta imagem, basta que a máquina identifique quais são os pontos pretos e brancos.

Este exercício requer muita atenção do estudante, visto que a composição da imagem é realizada através de sequências de números na horizontal. O primeiro número sempre se refere à quantidade de *pixels* brancos. No entanto, se iniciada pelo número 0 (zero), o *pixel* começará por preto. Conforme imagem apresentada a seguir, para ilustração.

<span id="page-15-1"></span>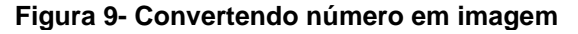

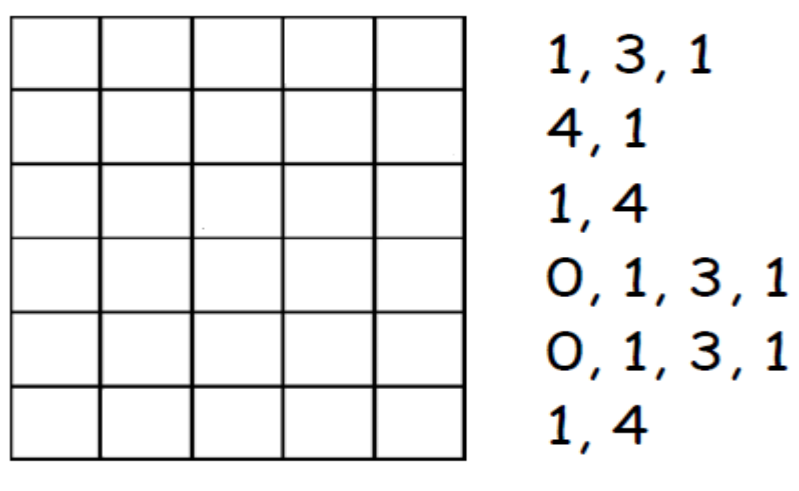

 **Fonte: Adaptado de Computer Science Unplugged (2011, p. 16)**

A imagem a seguir, apresenta o processo de interpretação da imagem e o

<span id="page-16-0"></span>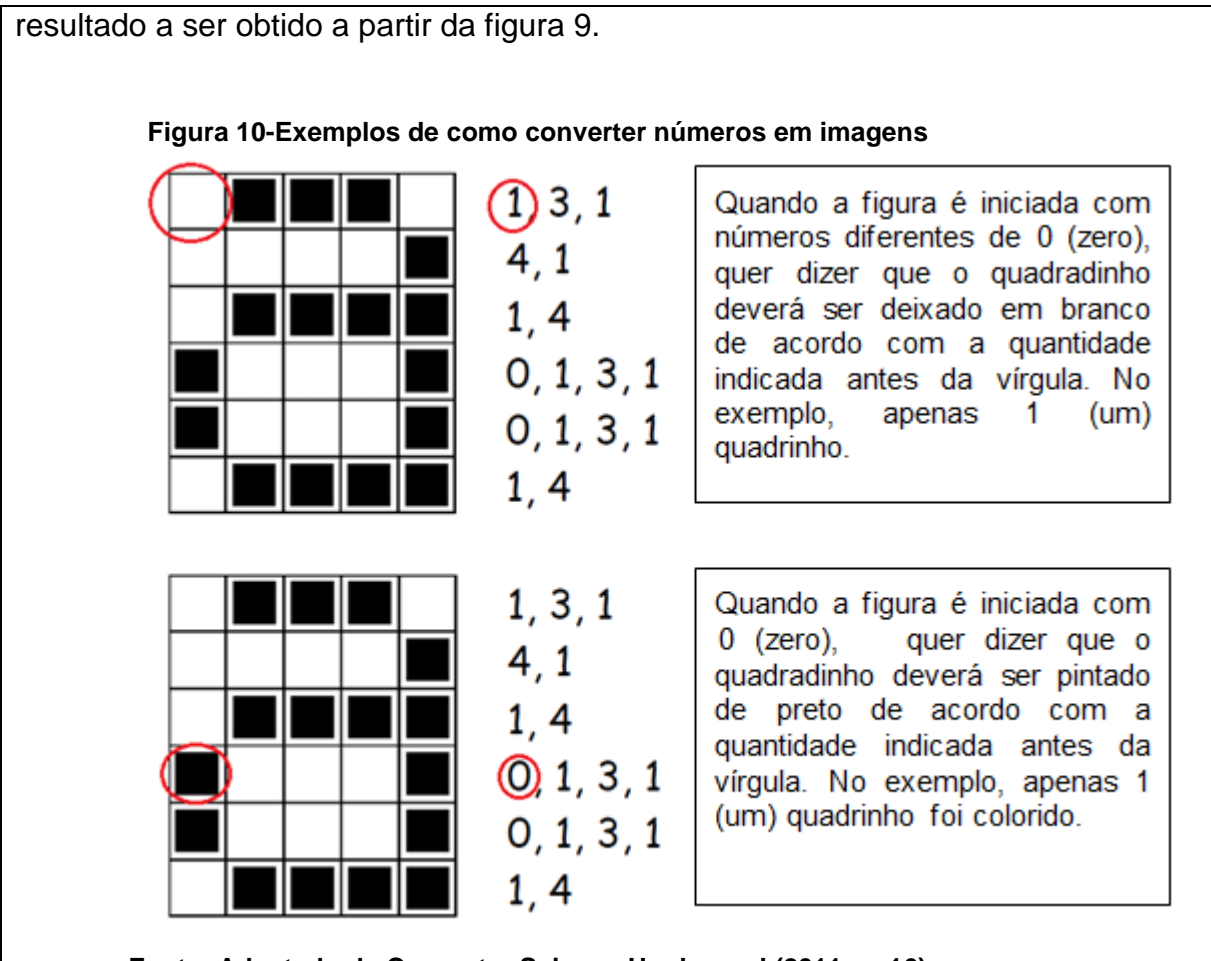

**Fonte: Adaptado de Computer Science Unplugged (2011, p. 16)**

Após a apropriação do método de conversão de imagem preto e branca, sugere-se realizar outras atividades de interpretação dos *pixels*, como nos exemplos a seguir.

**Atividade 1** – Reproduza a imagem de acordo com pixels indicados:

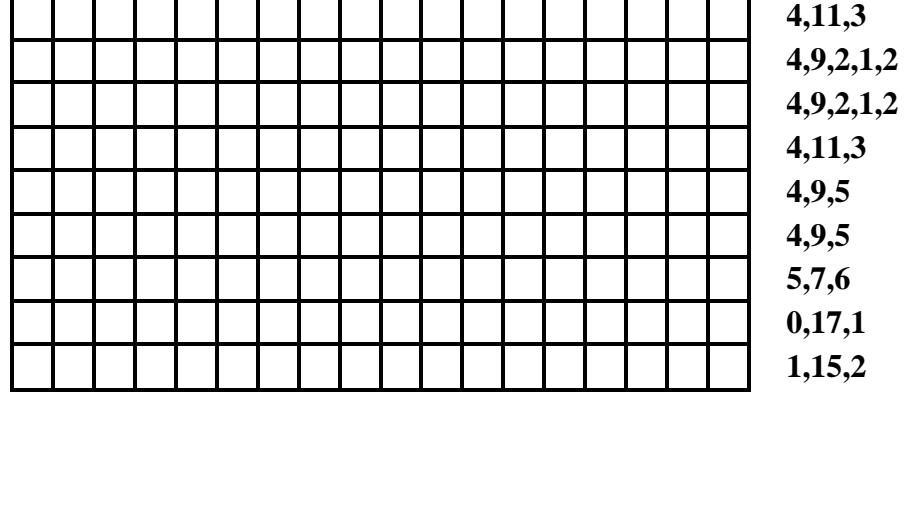

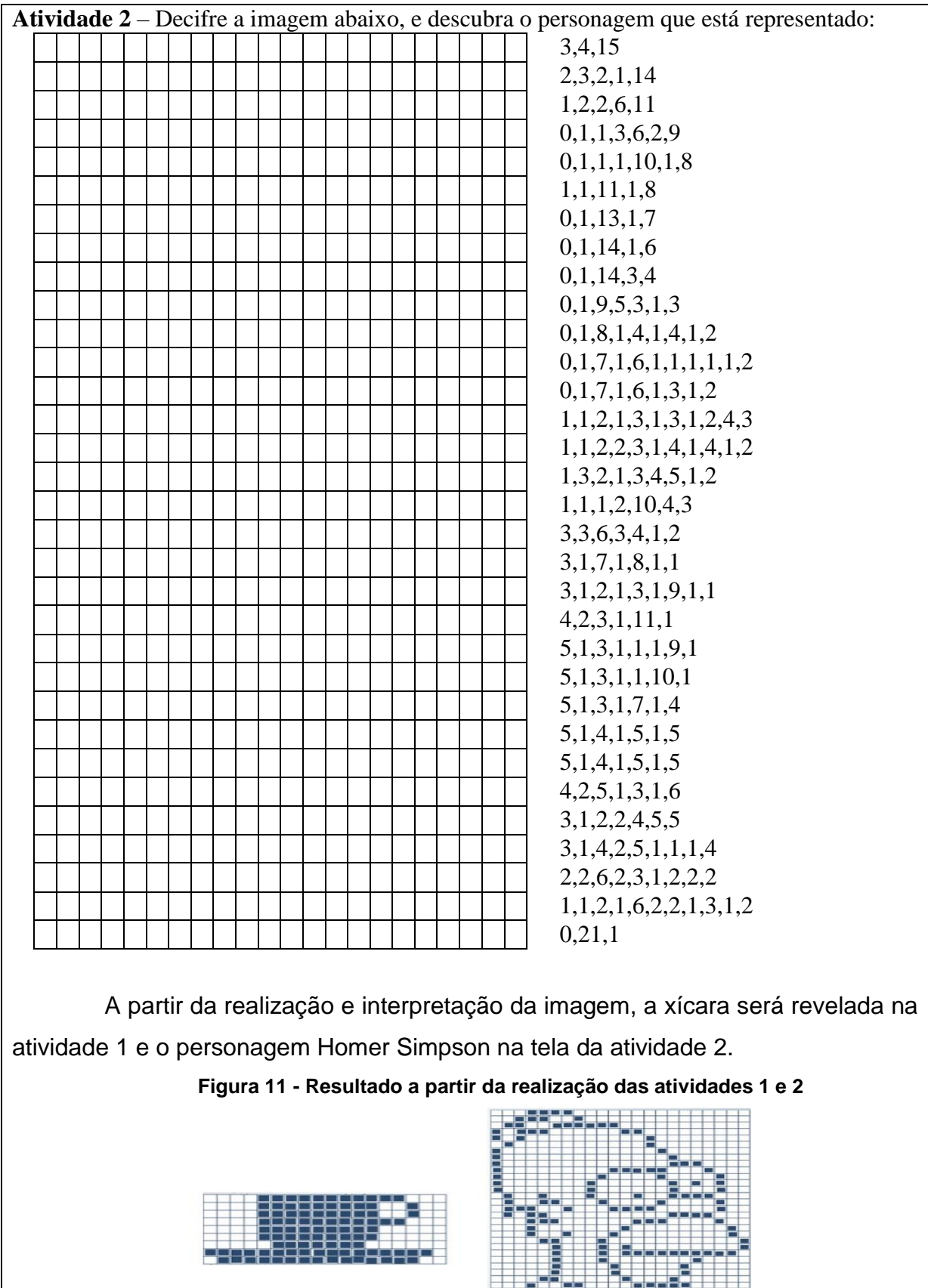

<span id="page-17-0"></span>**Fonte: Adaptado de Computer Science Unplugged (2011, p. 22)**

#### **Atividade 2**

Em seguida, propor a elaboração de imagens coloridas em telas quadriculadas. No entanto, primeiramente, é necessário elaborar um código de cores padronizado. Como exemplo, sugere-se como deve ser definido o código de cada cor: cor amarela apresenta-se primeiro o número de elementos a serem pintados seguidos da cor entre parentêses nº (A). A ilustração a seguir, exemplifica a atividade realizada para representar uma imagem colorida.

<span id="page-18-0"></span>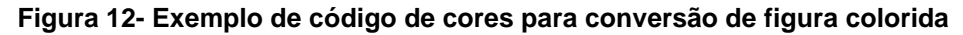

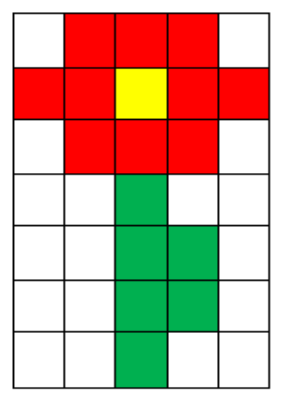

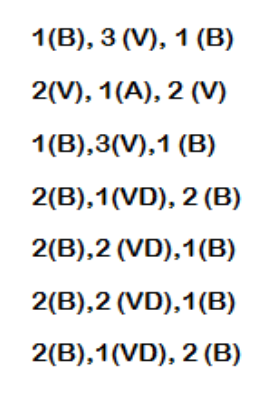

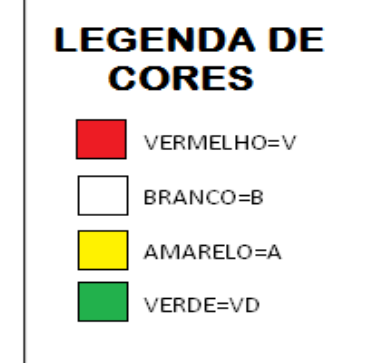

**Fonte: Autoria própria**

Após elaborado o código de cores, cada aluno deverá receber telas quadriculadas e deixar sua imaginação fluir. Depois de realizado, o próprio aluno poderá descrever seu código ou propor a troca de atividades entre os colegas da turma.

## **TEMA 3: Teoria da Informação**

#### **Objetivo:**

 Apresentar a relação da informação com sua estrutura, considerando a sua quantificação, armanezamento e comunicação.

## **Materiais utilizados:**

- Folhas de papel sulfite A4

-Tesoura

-Cola

-Dicionário

-Lápis ou canetas coloridas

# **Desenvolvimento da atividade 1:**

A aula poderá ser iniciada com o questionamento: o que é informação? Verificar a compreensão dos alunos referente a este conceito, após com o auxílio do dicionário ler o significado da palavra.

Na Ciência da Computação, os profissionais determinam a informação por quão surpreendente é a mensagem. Ou seja, a quantidade de informação contida nas mensagens é mensurada pela dificuldade em adivinhá-la.

Para compreensão da temática, cada criança deverá estar com um dicionário. Em seguida, solicitar que procurem determinada palavra, como por exemplo 'casa', no entanto, deverão abrir o dicionário na página a qual acreditam estar mais próxima da palavra procurada. Deverão registrar o número de tentativas realizadas até conseguir chegar na palavra desejada.

# **Desenvolvimento da atividade 2:**

A segunda atividade trata-se de um jogo. Para realização do jogo dos vinte palpites, deverá ser escolhida uma criança para começar. Este estudante deverá pensar em número de 0 a 100 e deverá registrar em um papel, sem mostrar para nenhum colega da turma. Após, definido o número, começar o jogo.

Cada criança poderá fazer perguntas à criança escolhida, a qual responde somente sim ou não até que se advinhe a resposta. Qualquer pergunta pode ser feita, contanto que a resposta seja especificamente 'sim' ou 'não'.

A ideia do jogo é reduzir a quantidade de perguntas a cada rodada, considerando que o número deverá ser descoberto antes da vigésima pergunta.

### **Desenvolvimento da atividade 3:**

Apresentar o conceito de árvore das decisões, cujo objetivo na Ciência da Computação é estruturar os dados de forma a permitir a busca de informações em coleções ordenadas. Assim, como na atividade anterior neste exercício deve-se encontrar a solução do problema a partir da resposta 'sim ou 'não.

Para desenvolver a estrutura da árvore deve-se inicialmente definir um intervalo de número a ser descoberto, como de 0 a 3; de 0 a 7 ou de 0 a 15, por exemplo. Escolher uma criança e solicitar que pense num número dentro deste intervalo, o qual os demais alunos deverão descobrir. A partir das respostas obtidas o desenho da árvore irá se revelar, até se chegar a resposta inicialmente pensada.

<span id="page-20-0"></span>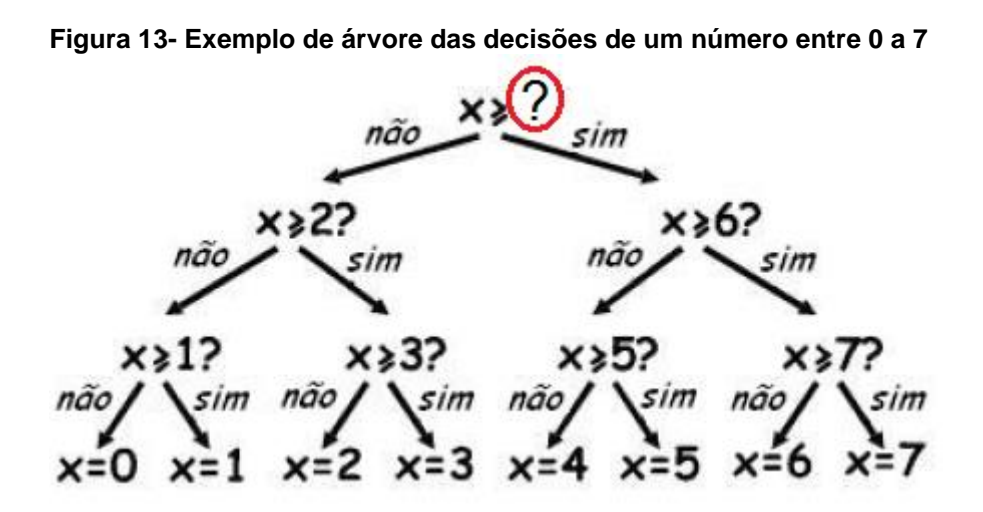

**Fonte: Adaptado de Computer Science Unplugged (2011, p. 40)**

A confecção e o registro da árvore das decisões poderão ser realizados de forma individual ou coletiva, de acordo com o desenvolvimento e compreensão do conceito apresentada pela turma.

### **TEMA 4:Linguagem de Programação**

#### **Objetivos:**

 Compreender como ocorre a comunicação de uma instrução dentro do computador;

- Confeccionar uma dobradura;
- Descrever um passo a passo.

## **Materiais utilizados:**

-Folhas de papel sulfite A4

-Cola

-Tesoura

-Lápis preto ou caneta

-Lápis de cor

-Folhas para registro

# **Desenvolvimento da atividade 1:**

Explicar que os computadores são geralmente programados através de uma "linguagem", que é um vocabulário limitado de instruções que devem ser obedecidas, e que estas máquinas, sempre obedecem às instruções ao "pé da letra", mesmo se estas produzirem um resultado errôneo. E para que a máquina compreenda e execute corretamente os comandos, faz-se necessário que linguagem de programação seja clara e precisa.

Para compreensão do conceito, desenvolva o passo o passo de uma dobradura coletivamente. Neste momento, é importante evidenciar cada instrução repassada, de modo que, todos as realizem corretamente.

Em seguida, solicitar que cada criança realize uma dobradura a qual domine a sua confeccção individualmente. Após realizada, cada aluno deverá descrever em um papel as instruções em forma de passo a passo de sua dobradura.

Para síntese da atividade, propor a troca dos textos com as descrições entre os alunos, para que verifiquem se as instruções foram escritas de forma clara e compreensível para sua reprodução.

# **Desenvolvimento da atividade 2:**

Escolher algumas figuras aleatórias e solicitar que uma criança descreva a

imagem para que os demais alunos realizem o registro. Ao final da descrição poderão comparar as imagens realizadas, verificando seus erros e acertos no resultado obtido.

#### **Desenvolvimento da atividade 3:**

Propor que cada aluno (a) aprenda um truque de mágica para reproduzir em sala de aula. Cada criança poderá realizar a apresentação e posteriormente o registro do passo a passo para que outros alunos possam realizar.

#### **TEMA 5: Algoritmos**

#### **Objetivos:**

 Apresentar métodos utilizados pelo computador para ordenar elementos de maneira rápida e eficiente.

#### **Materiais utilizados:**

- Molde cubo

-Tesoura

-Cola

-Lápis ou canetas coloridas

## **Desenvolvimento da atividade 1:**

Relatar que os computadores operam seguindo uma lista de instruções, as quais permitem a máquina ordenar, pesquisar e enviar informações, e que o algoritmo refere-se a um conjunto de instruções necessárias para completar uma tarefa – um passo a passo.

A aula poderá ser iniciada com um diálogo acerca de situações nas quais colocar as coisas em ordem sejam importantes. Além disso, é interessante questioná-los sobre qual é importância de colocar objetos, palavras, datas em ordem? Neste momento, explicar que os computadores são muitas vezes utilizados para colocar listas em algum tipo de ordem, por exemplo, nomes em ordem alfabética, arquivos tais como textos, e-mail, músicas ou imagens pela data de recebimento ou *download,* atentando-se a importância de utilizar o método correto para cada forma de organização que se pretende. Visto que, a escolha correta do método é que irá facilitar a encontrar um objeto ou um arquivo no computador mais rapidamente.

Para realizar a atividade, sugere-se organizar as crianças em pequenos grupos e em seguida, entregar seis moldes de cubos para que sejam montados. Os cubos poderão ser substituidos por outros objetos, tais como moedas de diferentes valores ou garrafas com diferentes quantidades de pesos.

A partir dos cubos prontos, atribuir valores para cada um deles de forma aleatória, como por exemplo, 9, 11, 16, 25, 13 e 27. Em seguida, apresentar os métodos de ordenação por seleção e *Quick Sort*.

<span id="page-24-0"></span>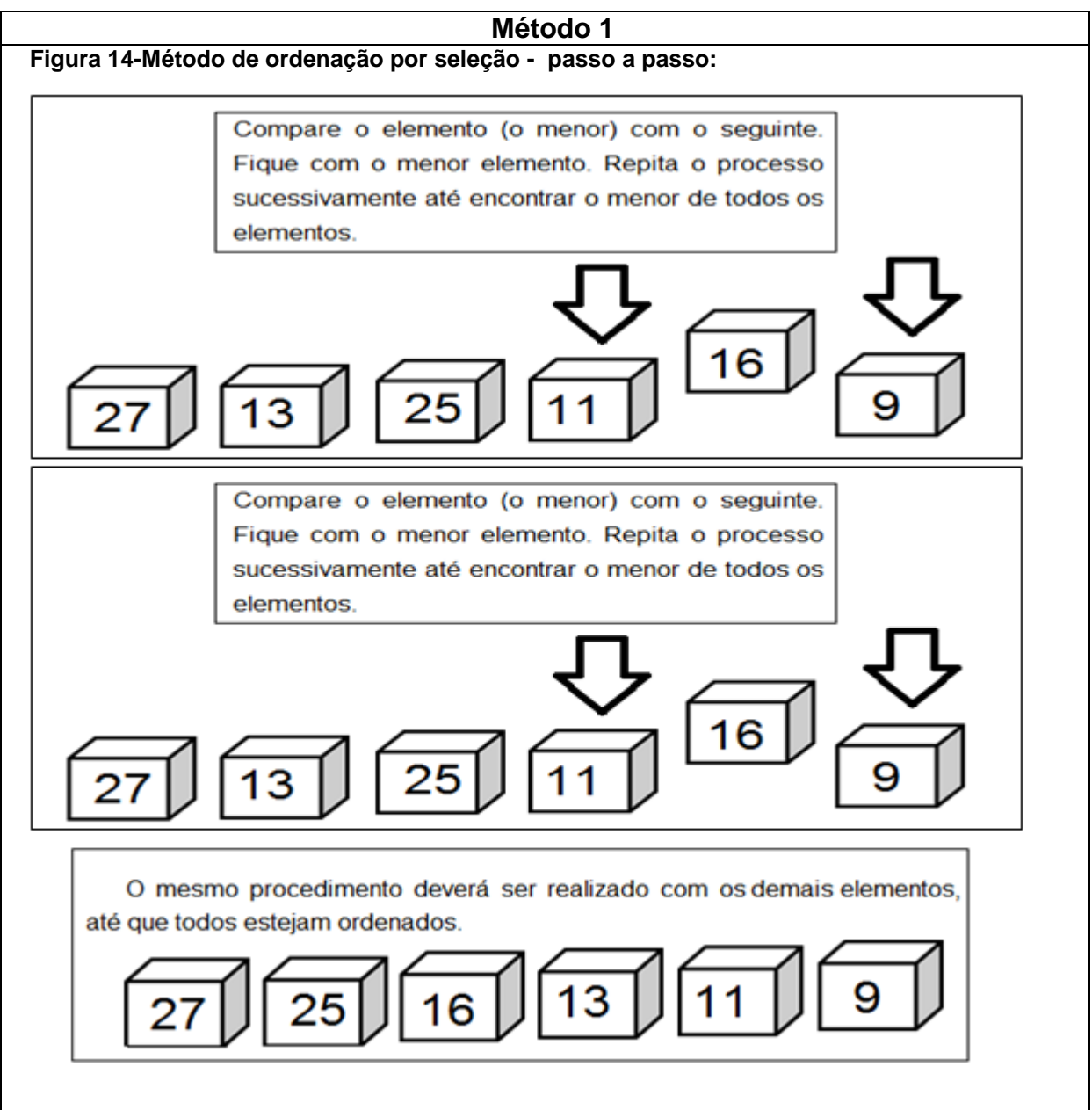

#### **Fonte: Autoria própria**

Para realização desta atividade, os números não necessitam estar aparentes, podendo deixá-los na parte inferior ou até mesmo dentro do cubo, deste modo, deixando uma das partes abertas. Esta técnica estimula a curiosidade dos alunos, fazendo que os mesmos prestem mais atenção no exercício proposto.

#### **Método 2**

Apresentar a partir de uma abordagem simplificada o algoritmo de ordenação *QuickSort*, que subdivide o problema original em subproblemas, possibilitando uma resolução mais fácil e rápida.

O método *QuickSort*, é apresentado a partir do passo a passo descrito na

sequência (Figura 15), na qual inicialmente deve-se escolher o último objeto do canto direito, e em seguida, compará-lo com os objetos restantes, partindo pelo primeiro da esquerda, mantendo a esquerda do elemento comparado os mais leves e a direita os mais pesados. Esse procedimento deverá ser repetido para os objetos da esquerda e da direita, até que reste somente um objeto em cada lado.

<span id="page-25-0"></span>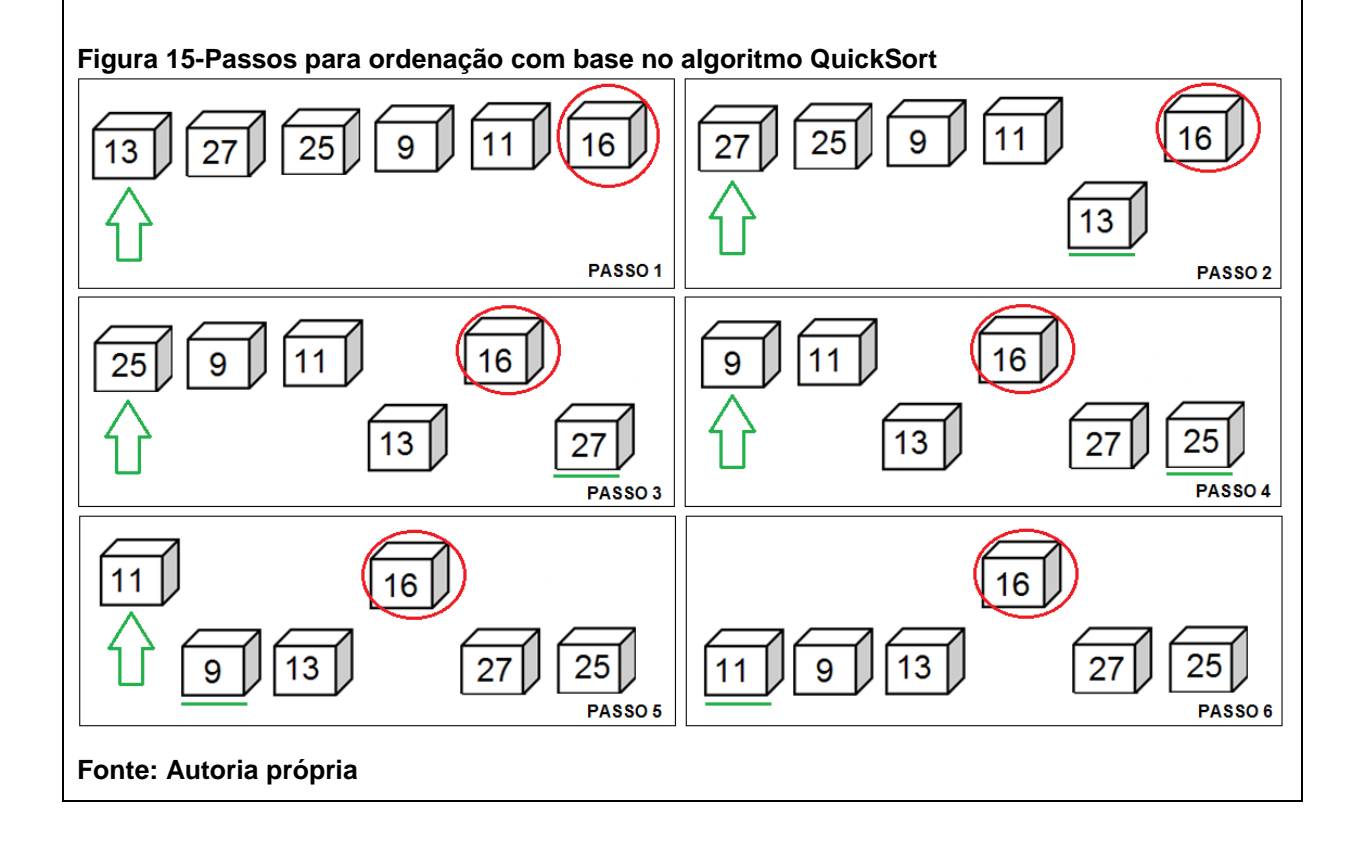

#### <span id="page-26-0"></span>**5. CONVERSA FINAL...**

As atividades descritas tiveram por objetivo introduzir o pensamento computacional já nos primeiros anos de escolarização. Os exercícios foram elaborados de forma a estimular a capacidade de pensar logicamente, de modo que, envolvessem as crianças de forma lúdica e atraente.

As atividades devem ser adaptadas de acordo com a faixa etária dos alunos, de modo a nivelar o grau de complexidade a ser aprendido.

Torna-se importante que se desenvolva com os alunos o hábito de estímulo ao raciocínio através de atividades desafiadoras, por meio de situações problemas, desafios, jogos e enigmas. Os exercícios devem favorecer a aprendizagem de diferentes formas sendo possível verificar o conhecimento de conceitos a qual seja de domínio do aprendiz.

Acredita-se que o estímulo ao raciocínio lógico e as habilidades ligadas ao pensamento computacional devam se tornar uma prioridade no âmbito educacional, visto que, no atual contexto, onde a tecnologia traz inovações constantemente e a sociedade requer novas competências. O estudante terá de apresentar novas capacidades, tais como pensamento sistémico, autonomia, comunicação, relacionamento interpessoal, eficácia em processos e soluções de problemas.

Por fim, deixo o convite a todos os professores para conhecerem o trabalho de dissertação elaborado a qual possibilitou desenvolver este caderno pedagógico. A dissertação intitulada " O pensamento computacional nos anos iniciais do ensino fundamental" apresenta as análises e dados que foram obtidos durante a aplicação do projeto, bem como o referencial teórico utilizado para subsídio da pesquisa.

# <span id="page-27-0"></span>**REFERÊNCIAS**

BELL, T.; WHITTEN, I.; FELLOWS, M. **Computer Science Unplugged (Ensinando Ciência da Computação sem o uso do computador**) Universidade de Canterbury, Nova Zelândia, 2011. Disponível em:

<http://csunplugged.org/sites/default/files/books/CSUnpluggedTeachersportuguesebrazil-feb-2011.pdf>. Acesso em 30/05/2015.

VENTURA, A. Marcelo. Resolução de imagens (bitmap). 11 out.2012. Disponível em:< http://www.marceloaventura.art.br/blog/?p=59pixels>.Acesso em: 1 mar. 2017.

WING, Jeannette M. Computational Thinking. 2006. Disponível em:< https://www.cs.cmu.edu/~15110-s13/Wing06-ct.pdf> Acesso em 18.07.2016. <span id="page-28-0"></span>**ANEXOS**

<span id="page-29-0"></span>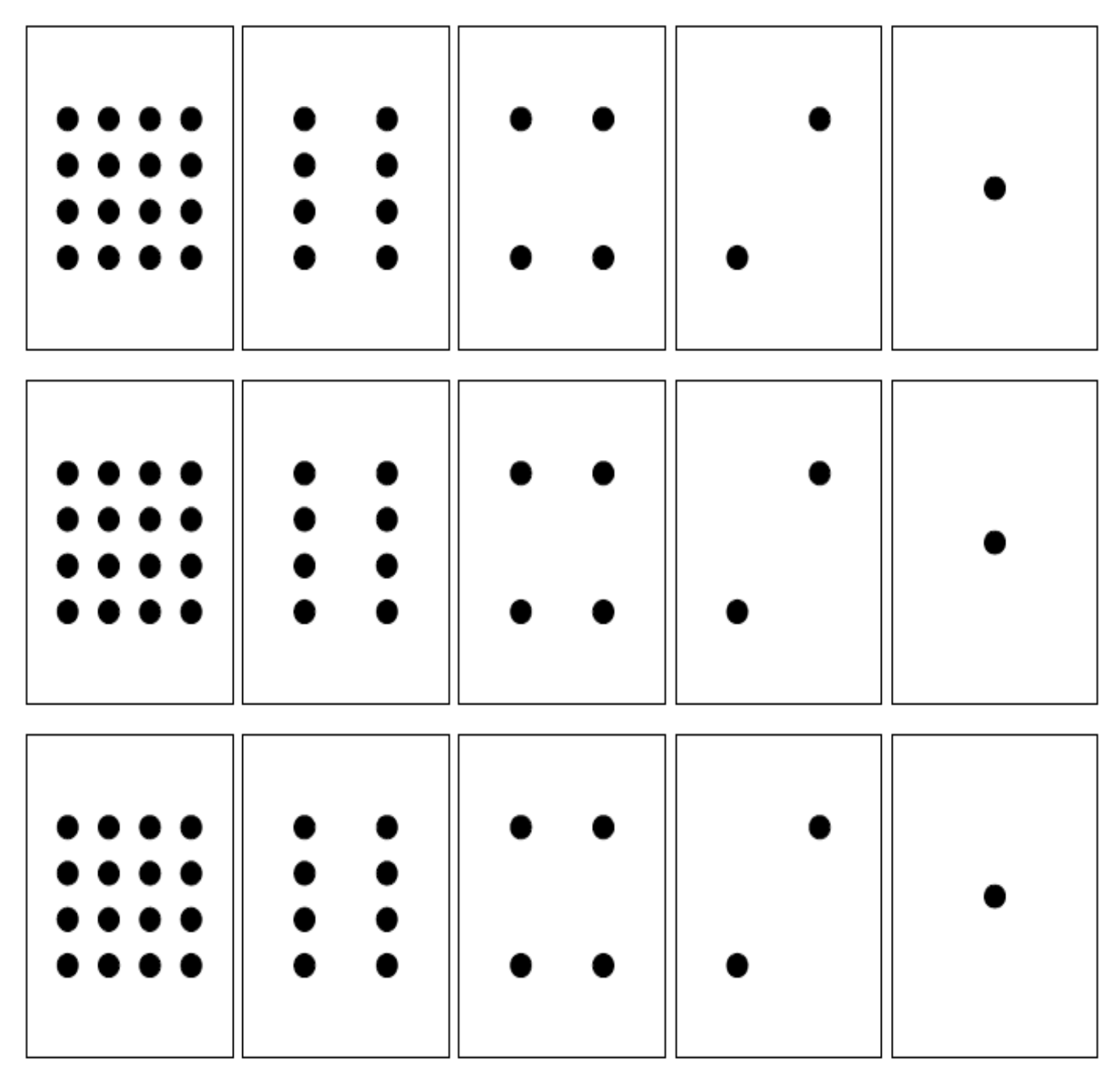

**ANEXO A- Cartões para conversão binária (aluno)**

<span id="page-30-0"></span> $\bullet\bullet\bullet\bullet$  $\bullet$  $\bullet\bullet$  $\blacksquare$  $\bullet$  $\bullet$  $\overline{\phantom{a}}$  $\bullet$  (  $\bullet$  $\bullet\bullet$ 

**ANEXO B- Cartões para conversão binária (professor)**

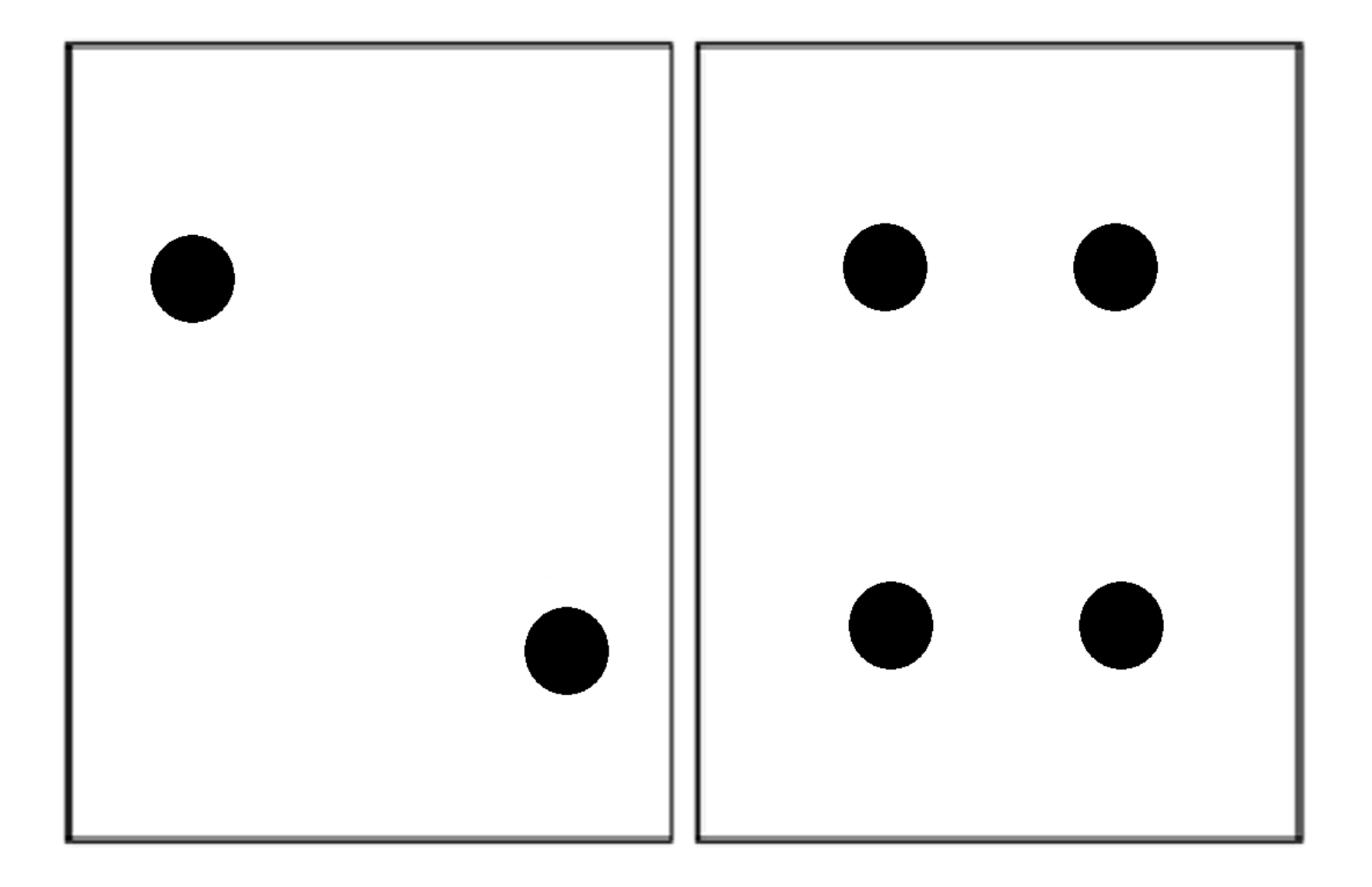

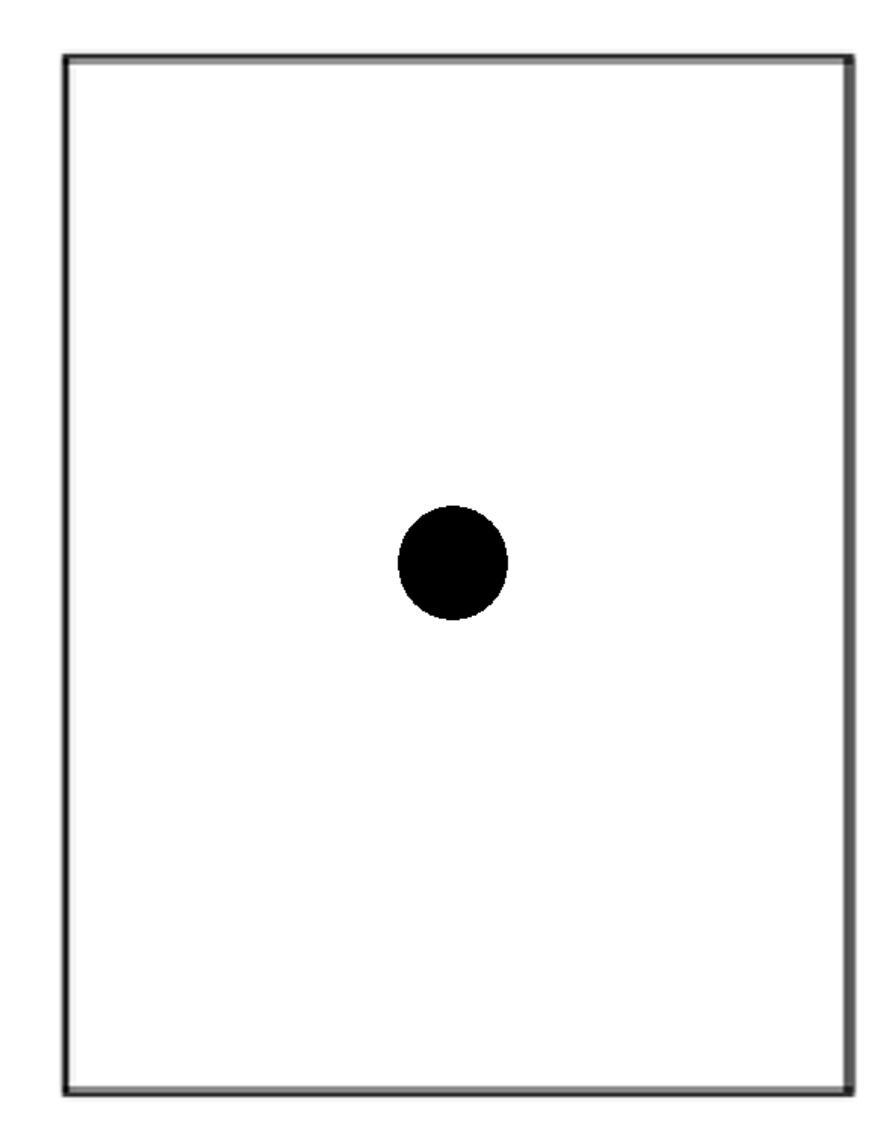

# **ANEXO C - Atividade 1: decifrar mensagem secreta**

# <span id="page-33-0"></span>Folha de Atividade: Enviar Mensagens Secretas

Tom está preso no último andar de uma loja. É noite de Natal e ele quer ir para casa com seus presentes. O que ele pode fazer ? Ele tentou chamar alquém, até mesmo gritar, mas não há ninguém por perto. Do outro lado da rua ele pode ver uma pessoa ainda trabalhando em seu computador até tarde da noite. Como ele poderia atrair sua atenção ? Tom olha em volta para ver o que poderia usar. Então, ele tem uma brilhante idéia: utilizar as lâmpadas da árvore de Natal para enviar uma mensagem ! Ele coletou todas as lâmpadas disponíveis e as conectou aos bocais de forma que pudesse acendê-las ou apagá-las. Fle usou um código

binário simples, que ele sabia ser de conhecimento da mulher do outro lado da rua. Você pode identificar a mensagem enviada por Tom?

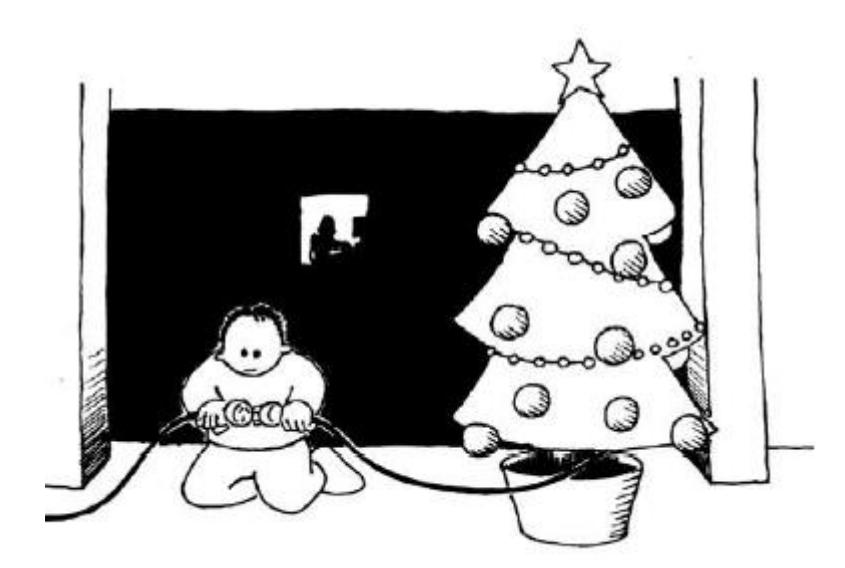

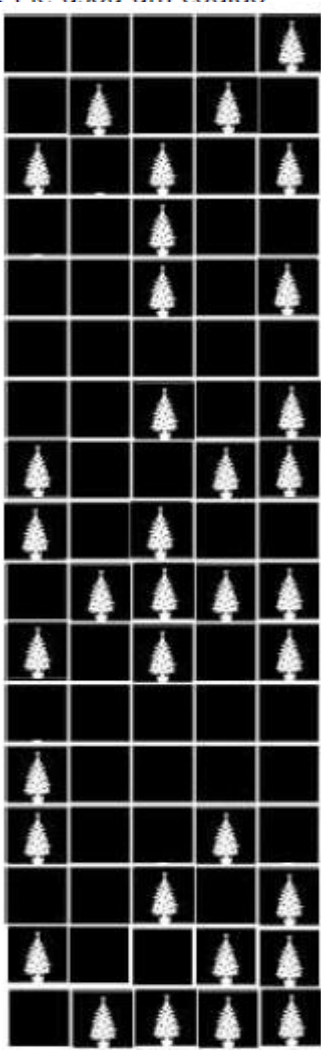

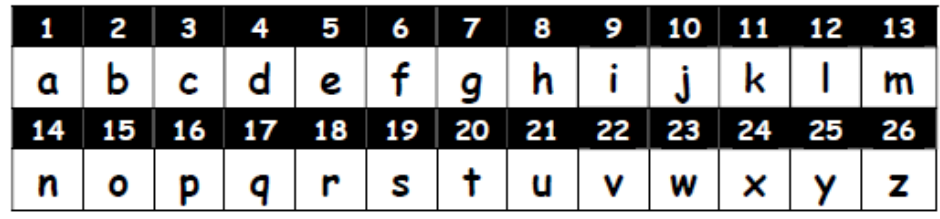

<span id="page-34-0"></span>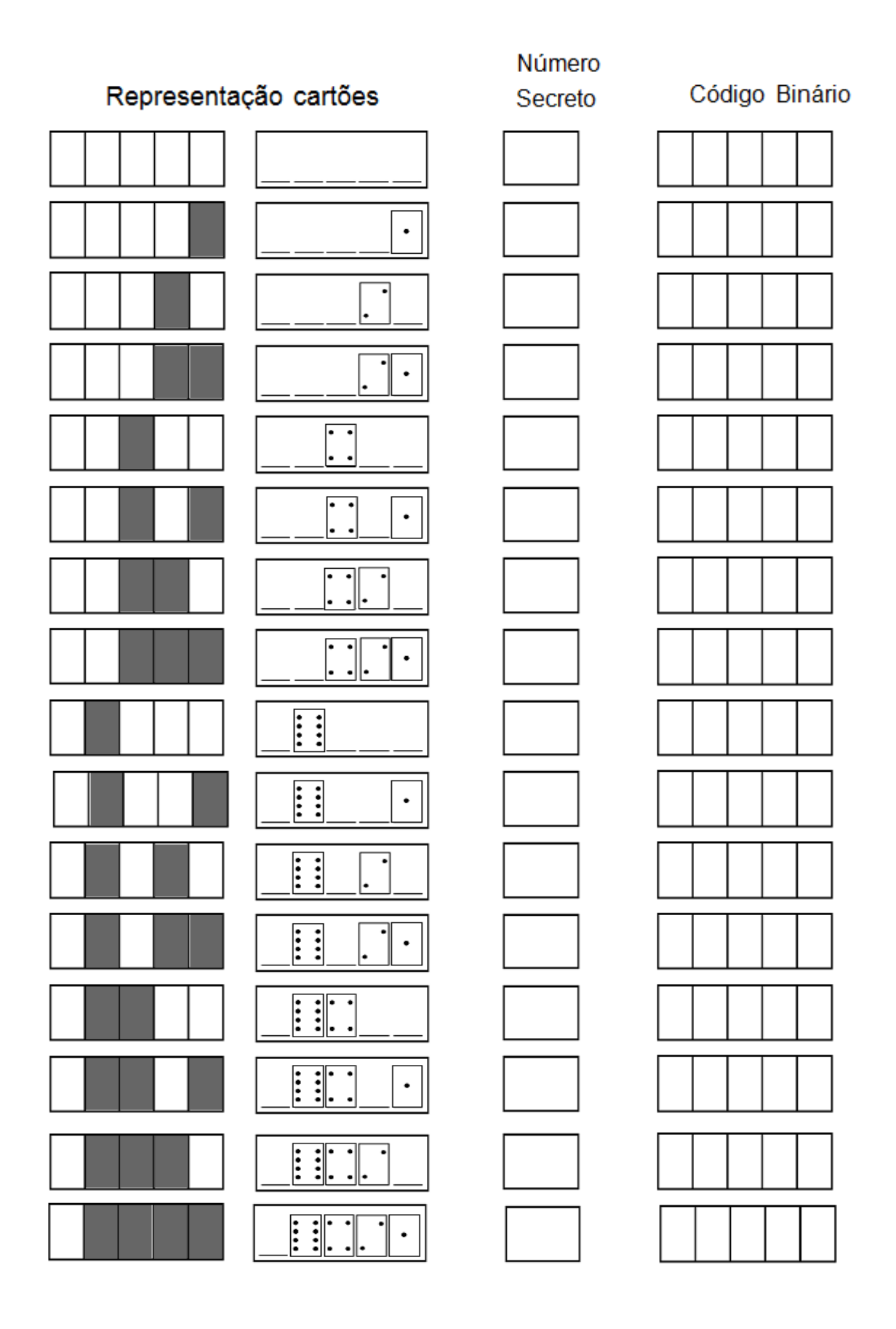

# **ANEXO D – Atividade 2 com números binários**